#### Kurz und bündig <1aOpt 2021>

Wichtigste Änderung/Erneuerungen im 1aOpt 2021 in einer kurzen Zusammenfassung.

# **1aOpt individuelles Design** - unterschiedliche Icon für mehrere Installationen - individueller Rahmenfarbe **Artikel mit Grafik (direkt Anzeige im 1aOpt)** - in Auftrag1 (oben) - in Auftrag2 (unten) **Menüleiste mit vergrößertere Symbolen**  $\mathbb{R}$   $\mathbb{R}$   $\mathbb{R}$  $\circ \circ \circ$  $\Omega$  $\bullet$ - Eintrag in der Optima.ini ... über Grundwerte Excel-Import **Excel-Import** … über die ausgewählte Adresse - Standard … Auswahl aus allen verfügbaren Excel-Importe - Adresse - Auswahl **Lagerbestand mit Rest (und Rest-Faktor)** Stammdaten Export mit integrierter Inventur. - Platten Export (xls, txt, csv) Reste werden über einen Faktor auf die 1.ste - Stangen Export (xls, txt, csv) Größe mit Stückzahl und Einheit eingerechnet. **PlattenBelagGruppe (PBG) S** Gruppe mit gleicher Länge und gleicher Breite für vertikale und horizontale Anordnung

# **… systembedingte und kleinere Anpassungen**

- Auftrag2 Zeilen markieren, kopieren und einfügen
- Reste mit eigenen Anschnittsmaß > Vorgabe in der ini-Datei
- Währung Vorgabe in der ini-Datei (statt aus der PC-Einstellung)

### Design und Icon

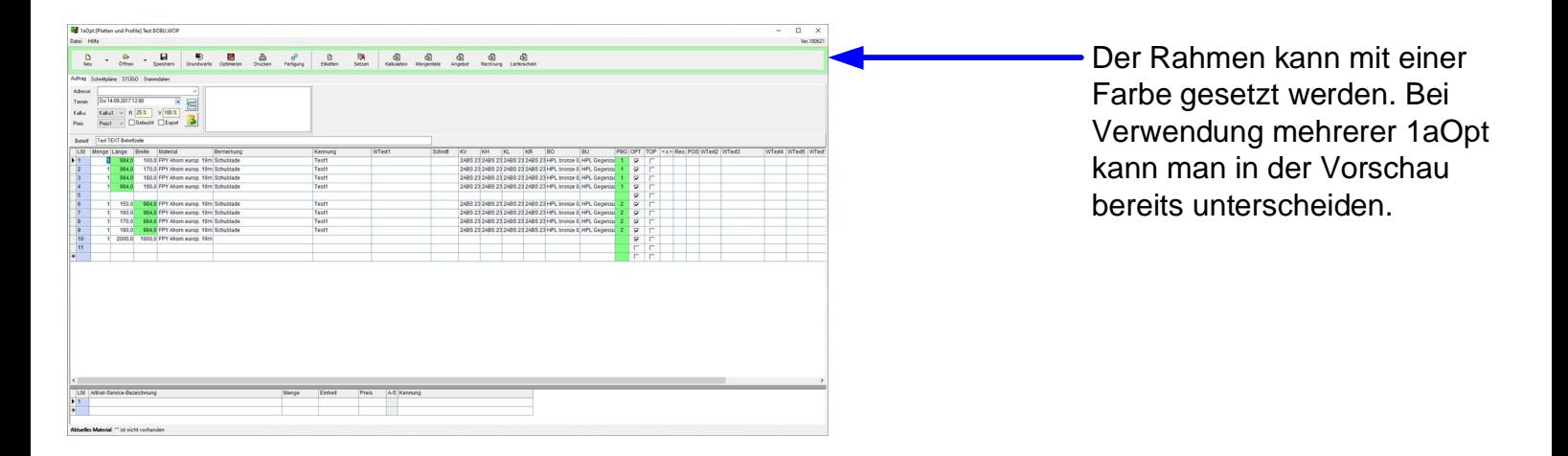

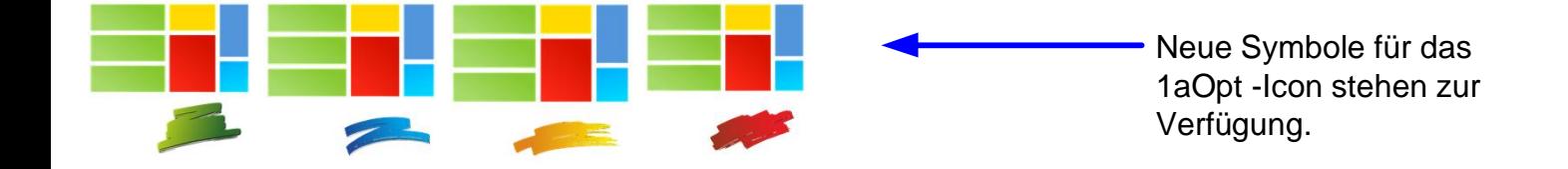

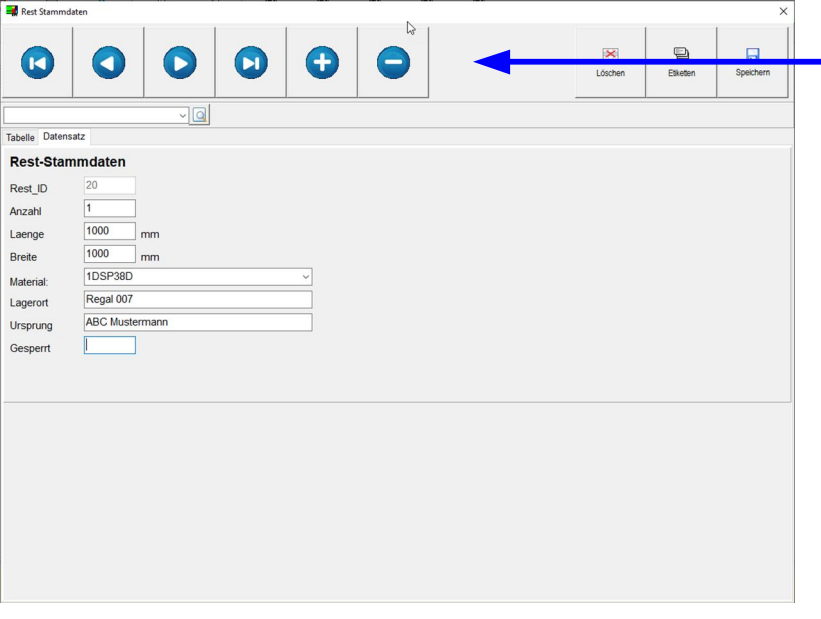

Für die Stammdaten-Verwaltung kann auch die Kopfzeile individuell Eingestellt werden.

### Bilder in Artikel

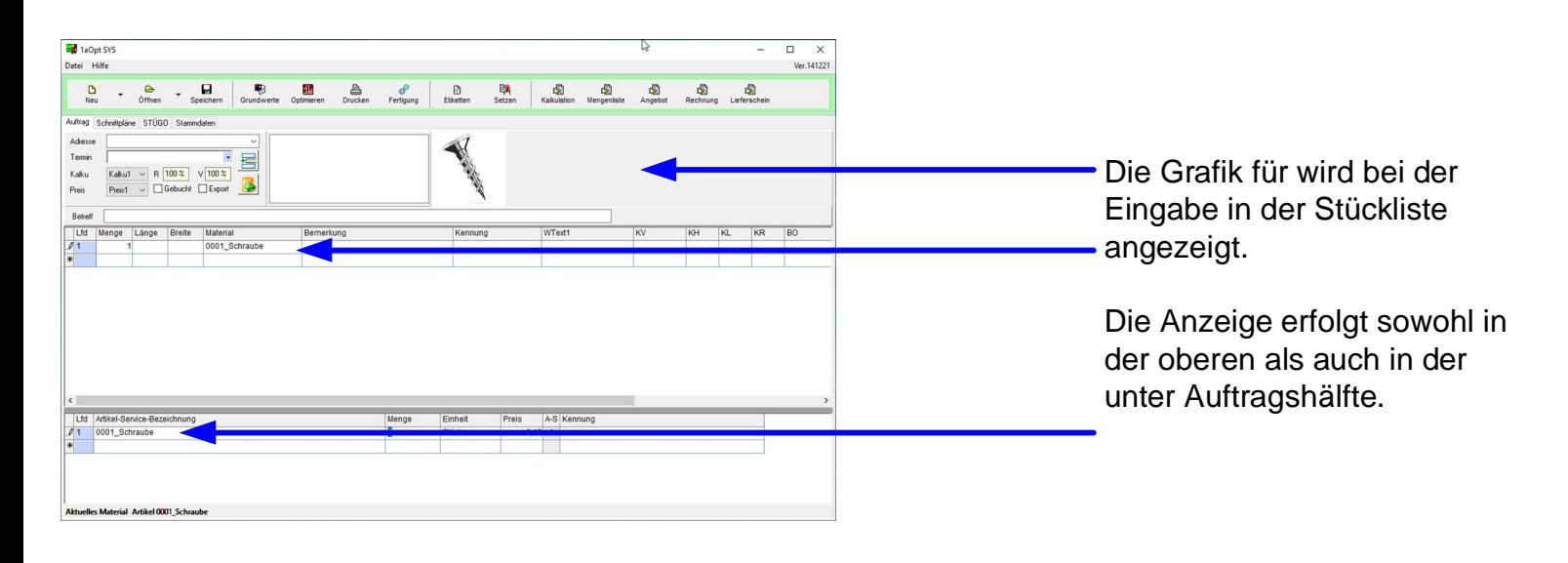

## Excel-Import

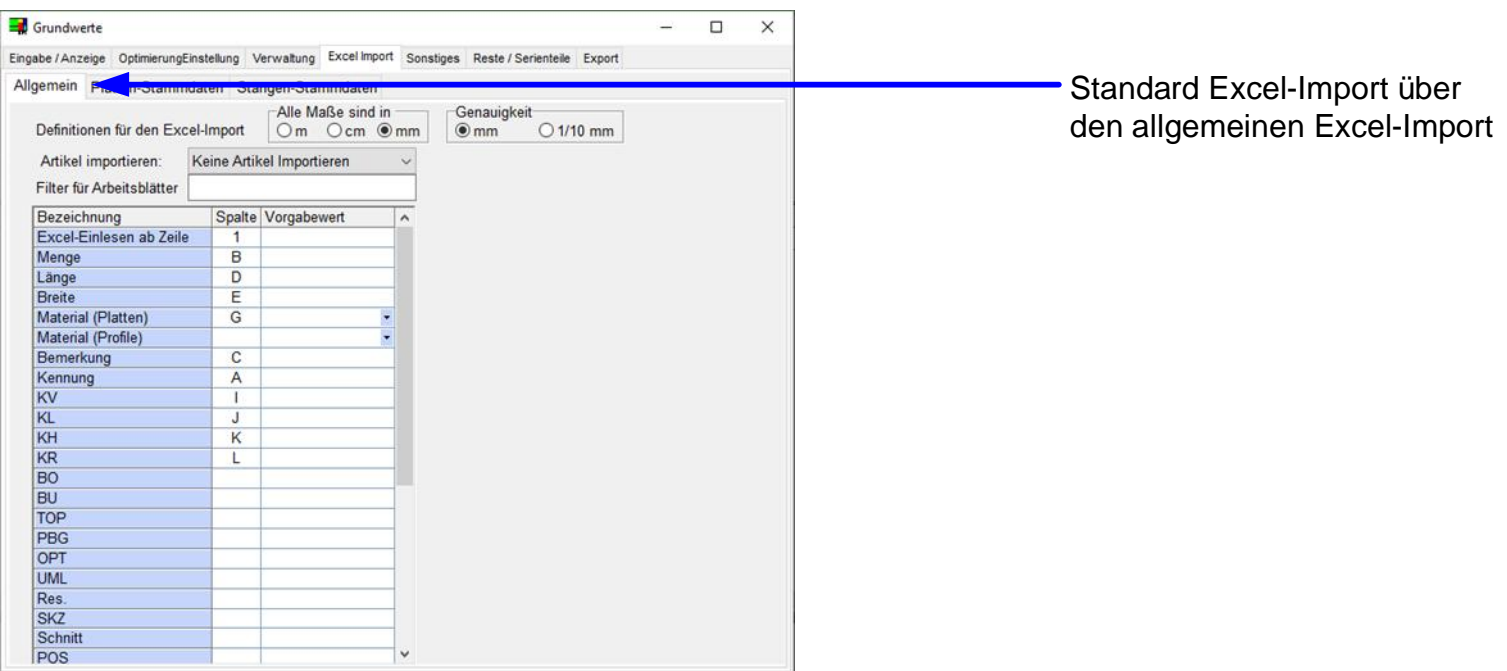

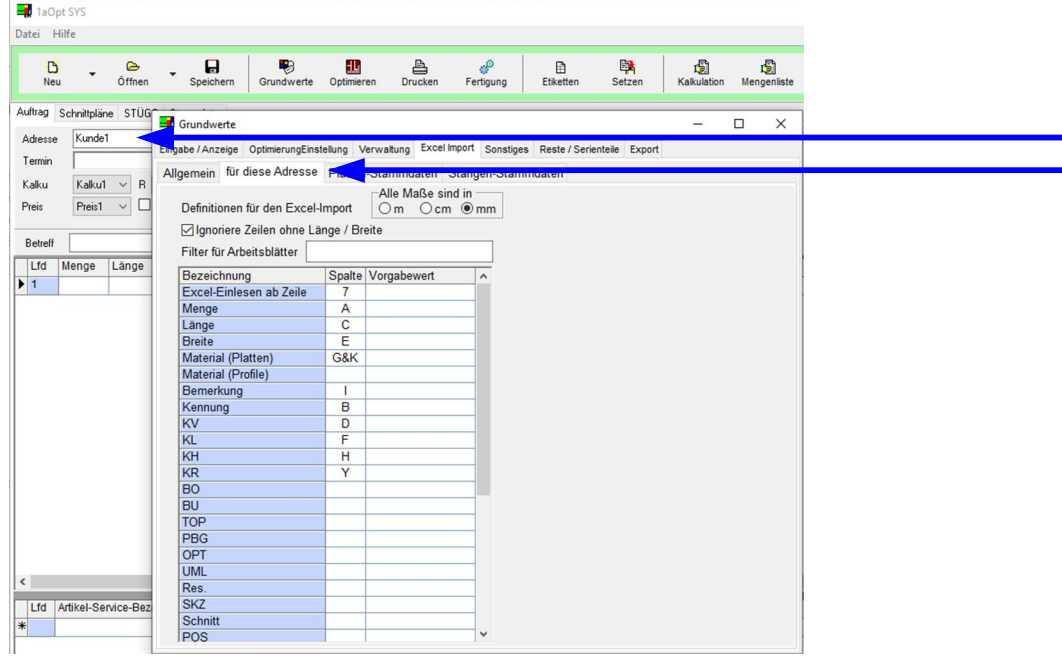

Excel-Import über die ausgewählte Adresse die zusätzlich zum Standard Excel-Import gespeichert werden kann. Es können beliebig viele Adressen mit einen Excel-Import gespeichert werden.

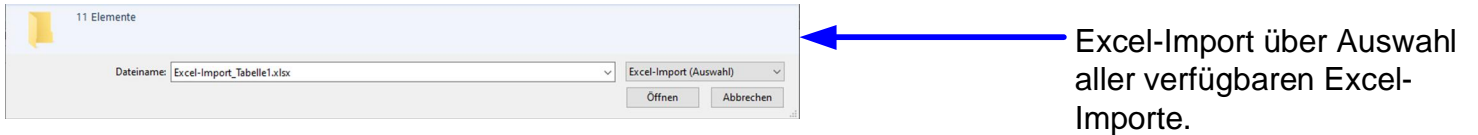

#### Export-Stammdaten zusätzliche Inventur-Funktion mit Rest-Anteil und Faktor

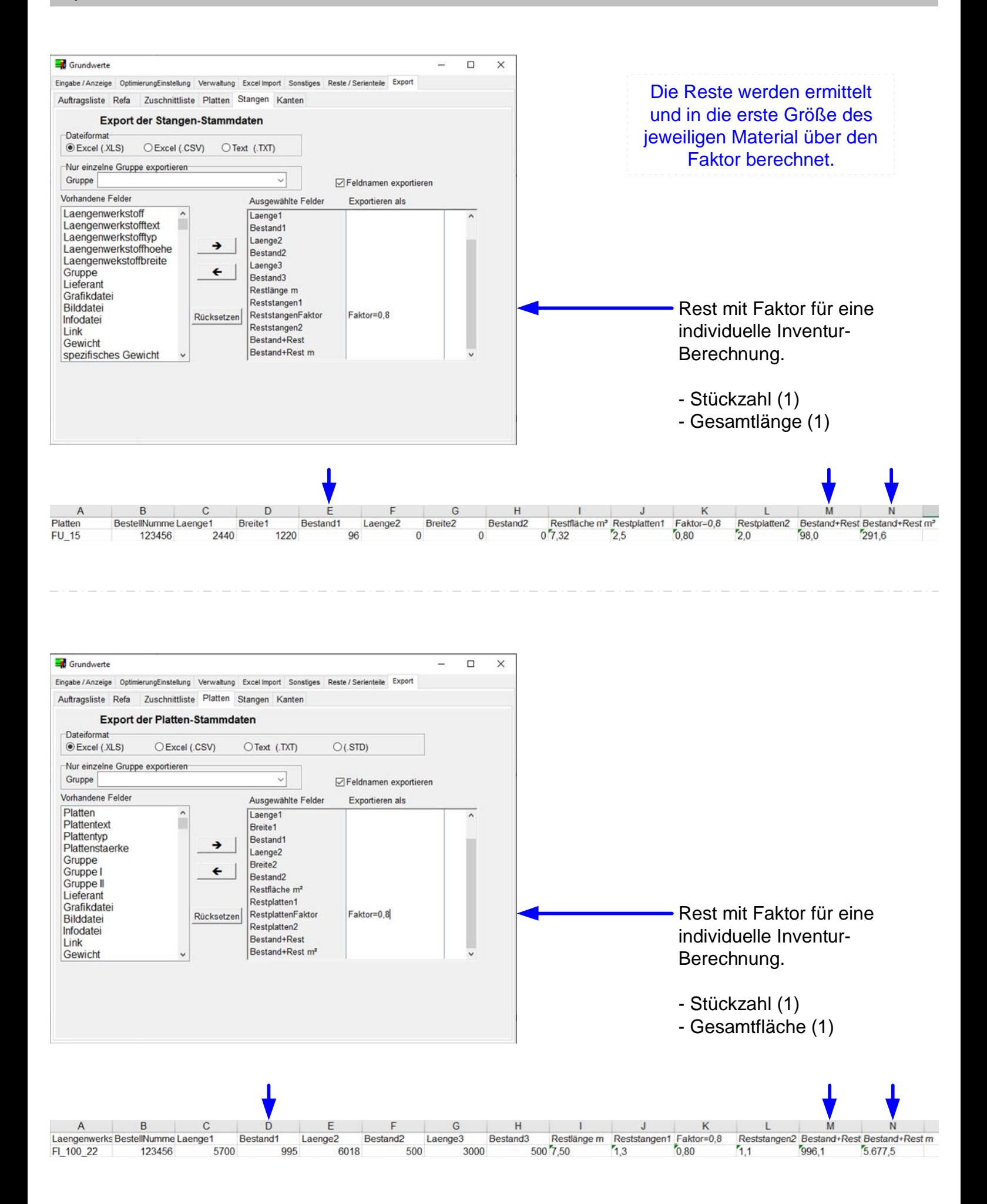

# PBG für gruppierte Teile

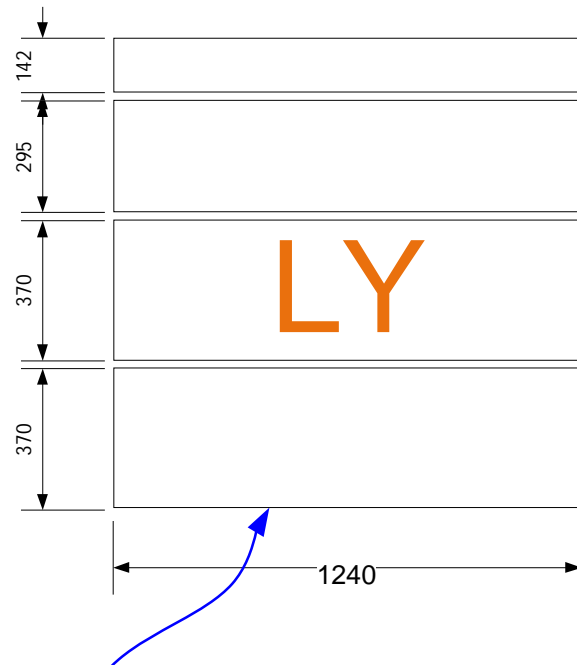

PBG 0001 - Gleiche Länge

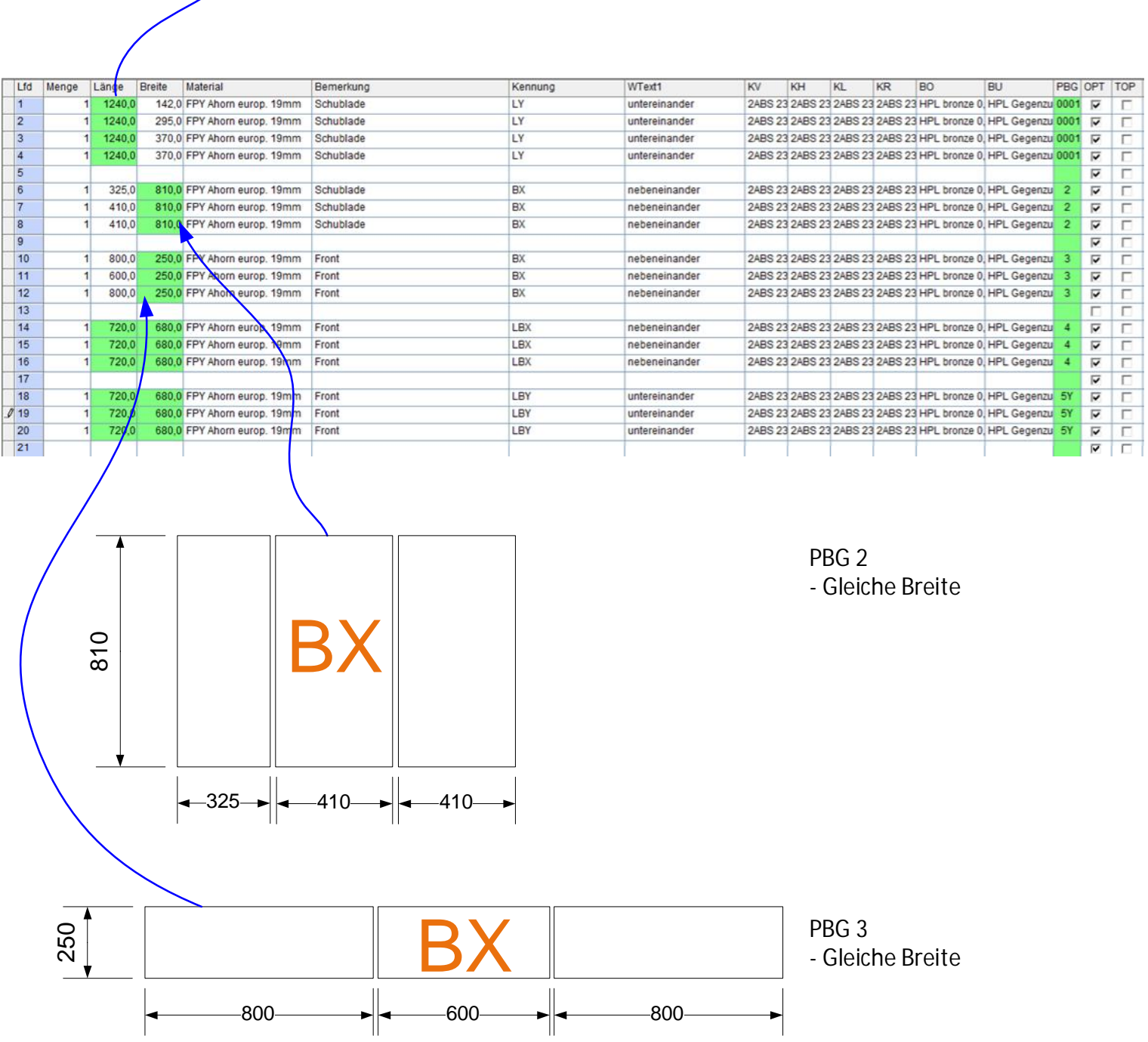

#### PBG für gruppierte Teile

680

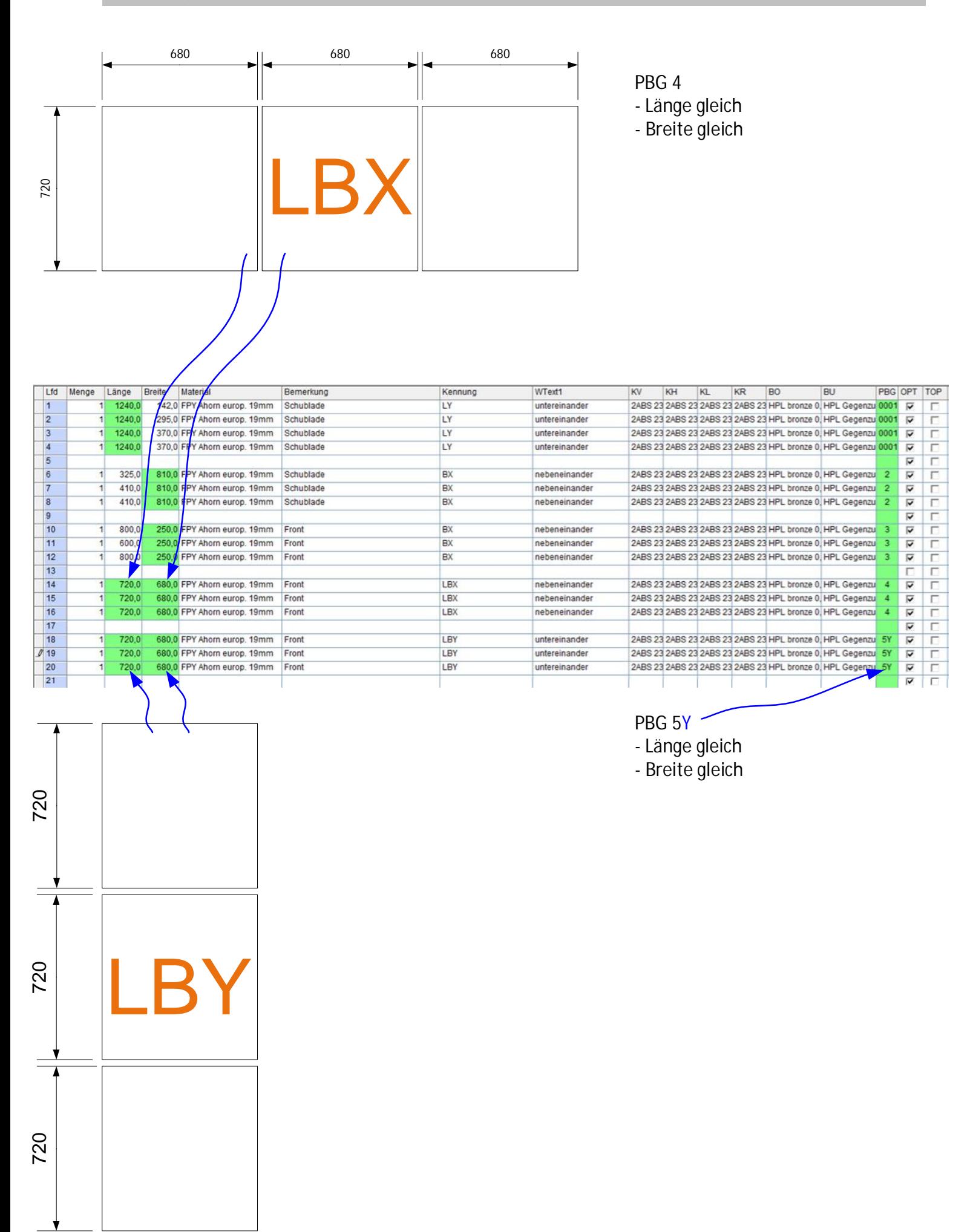

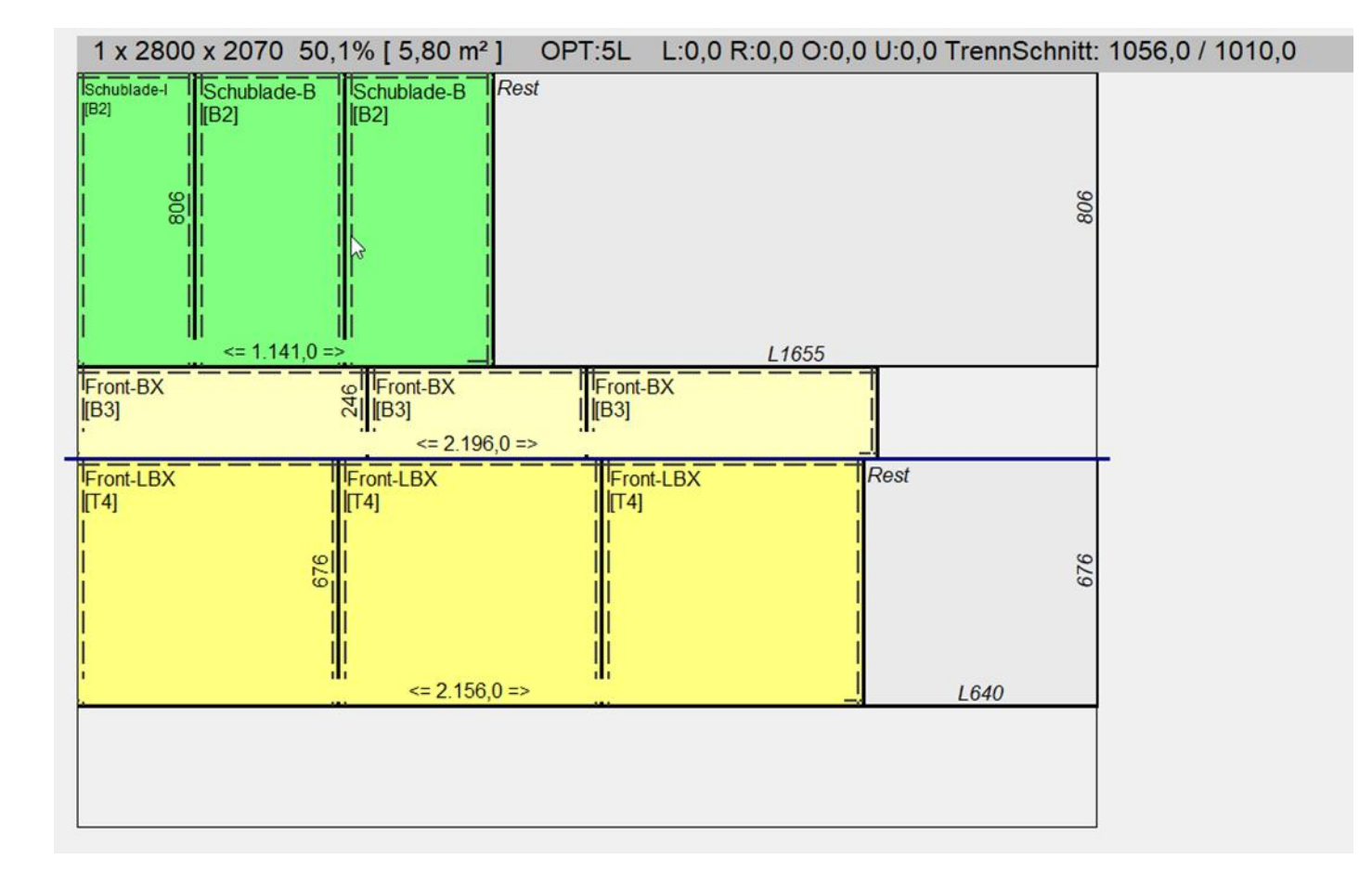

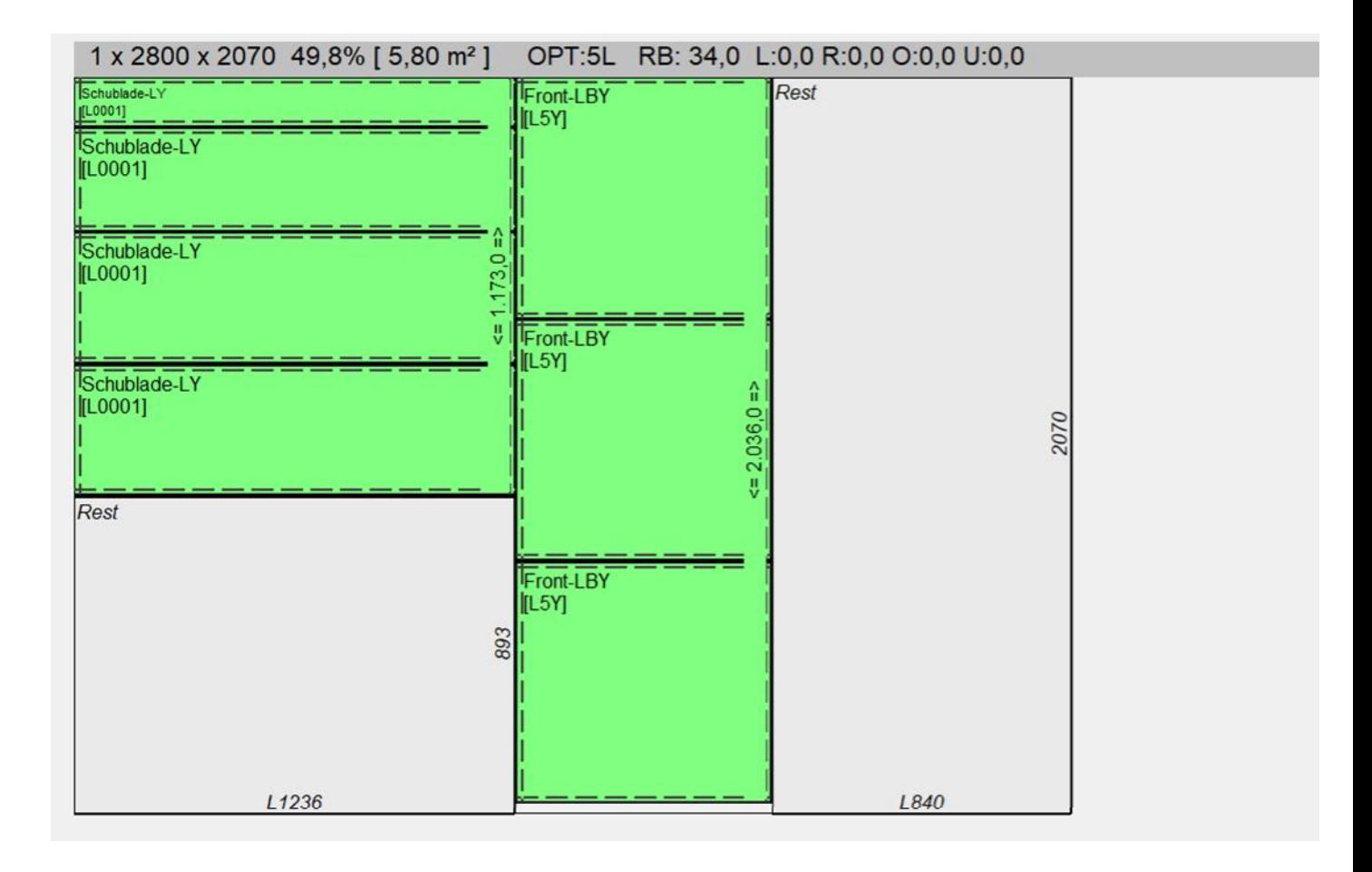